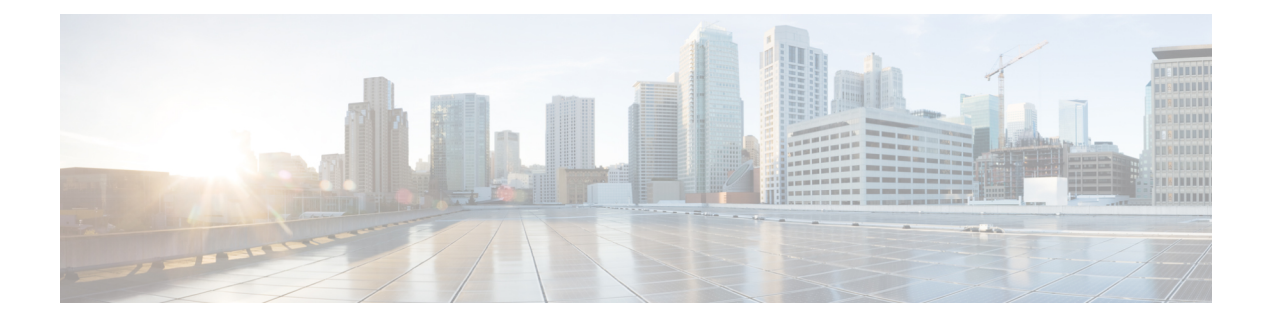

## **New and Changed Information**

• New and Changed [Information,](#page-0-0) on page 1

## <span id="page-0-0"></span>**New and Changed Information**

This section provides information on new features and changed behavior in Cisco Intersight Managed Mode Transition Tool, Release 2.0.

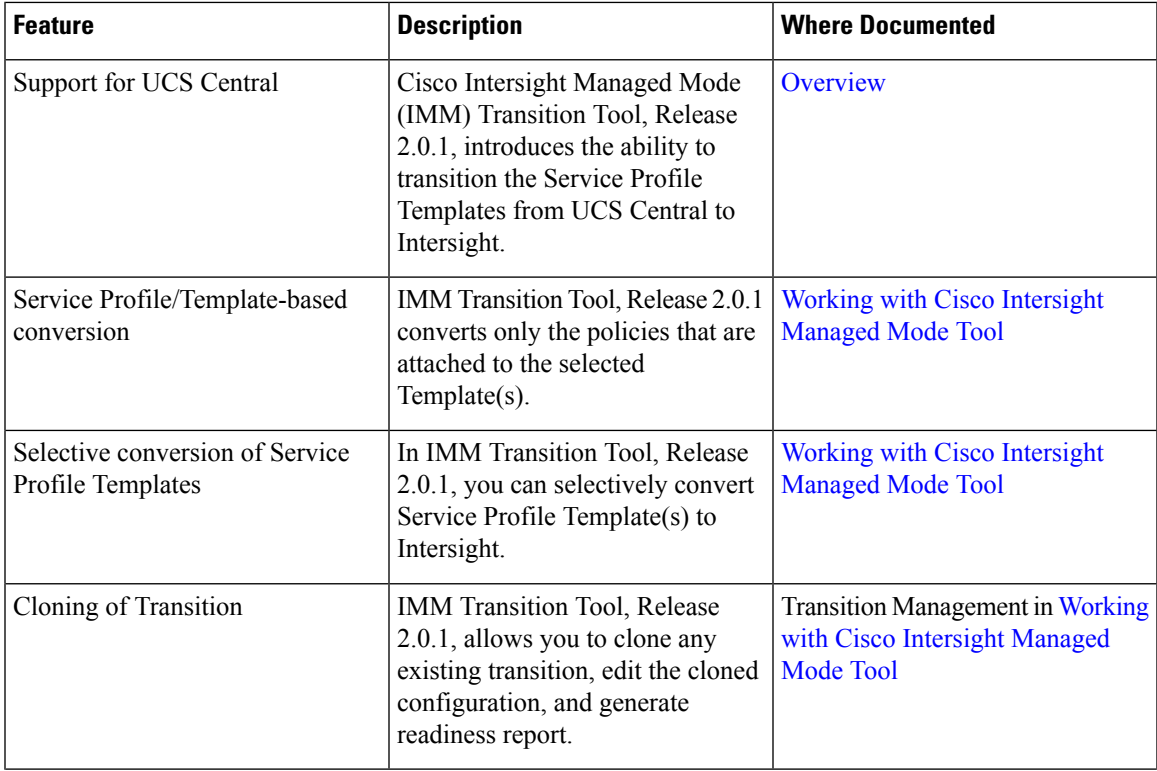

**Table 1: New Features and Changed Behavior in Intersight Managed Mode Tool, Release 2.0.1**

 $\mathbf I$ 

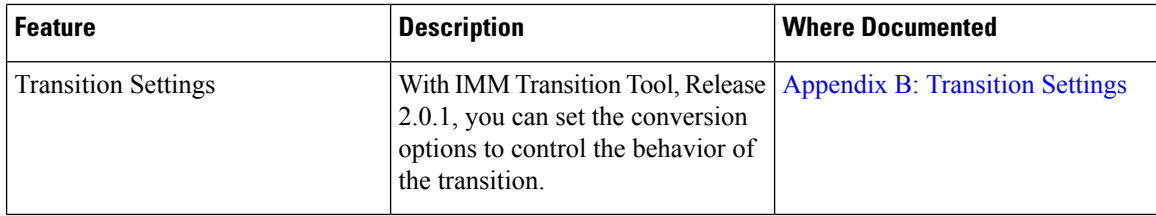

٦